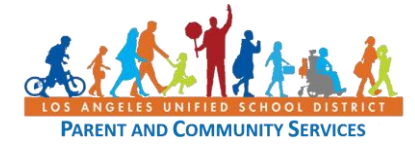

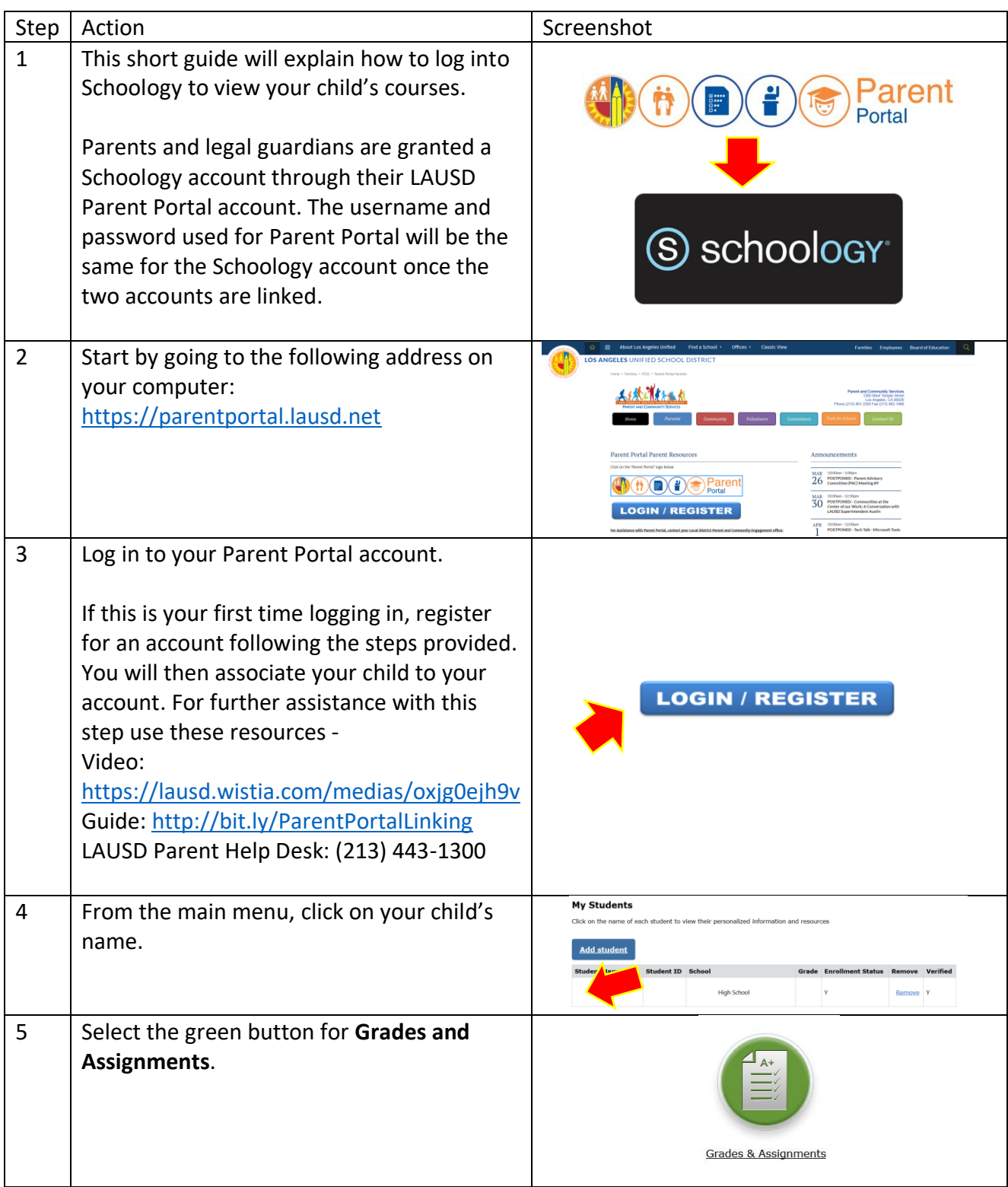

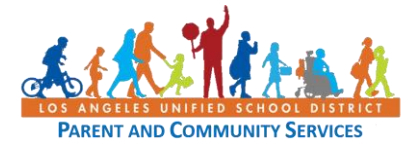

## **How to Navigate Schoology as a Parent and Legal Guardians**

**Job Aid March 26, 2020**

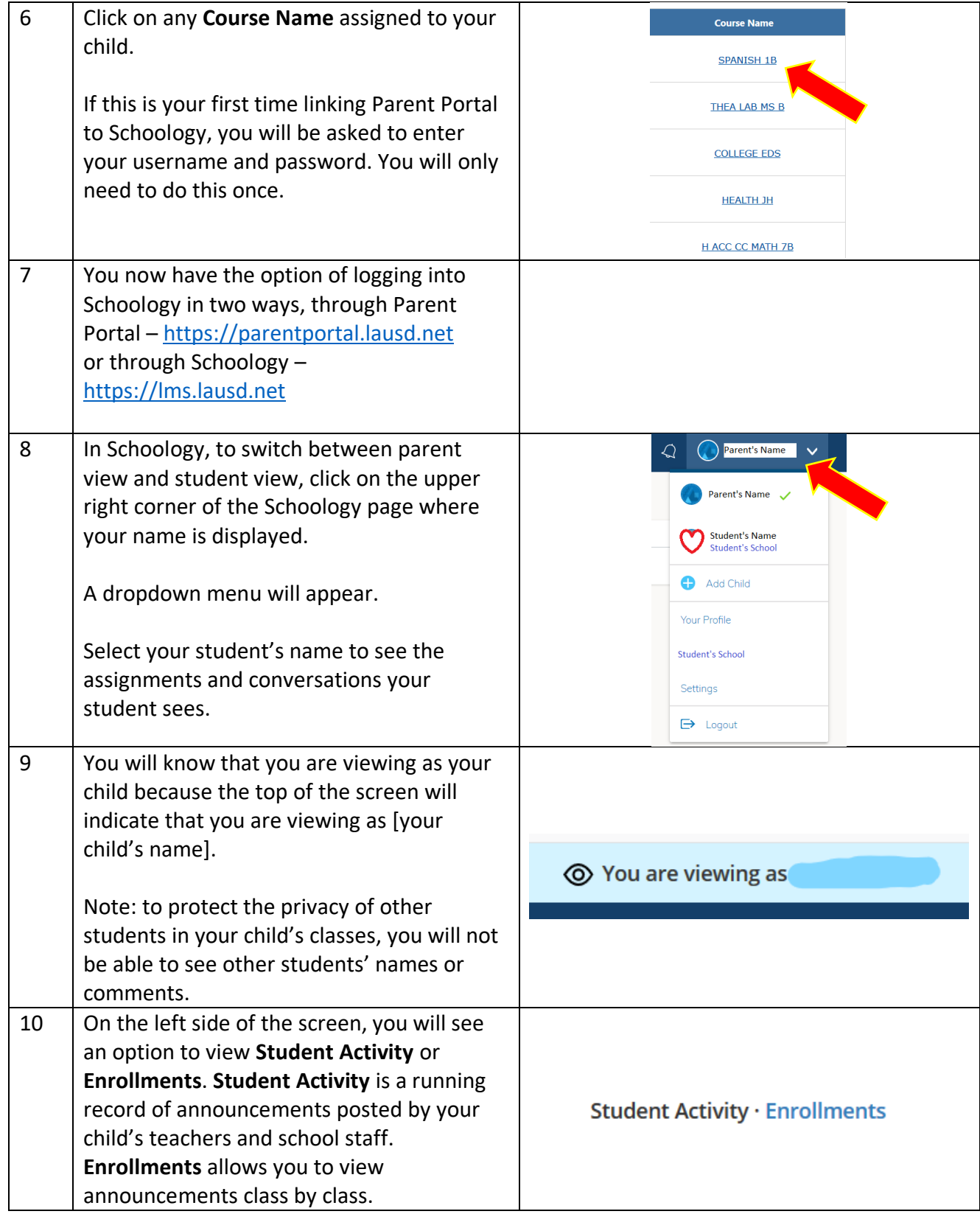

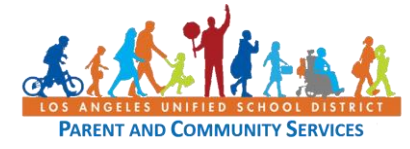

## **How to Navigate Schoology as a Parent and Legal Guardians**

**Job Aid March 26, 2020**

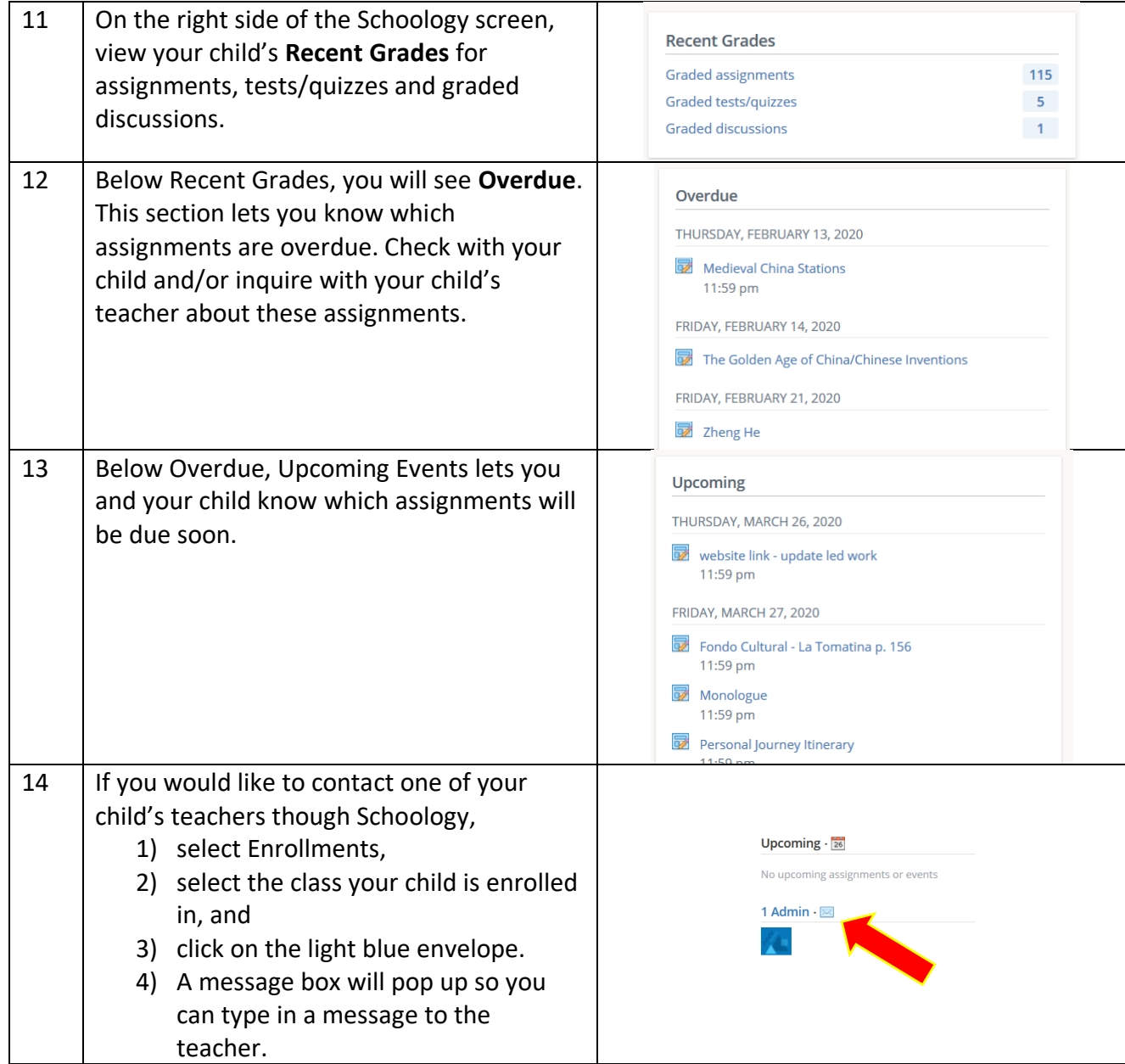